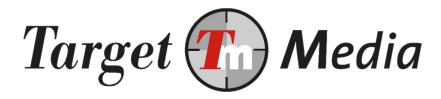

# Technical Specification Mobile Content Billing (MCB)

### Author(s):

| Erwin van den Boom  | (EvdB) |
|---------------------|--------|
| Silvan van der Veen | (SvdV) |
| Michel Westerink    | (MW)   |
| Michiel Kerkhof     | (MKh)  |

### **Version history**

| V4.2 | MKh<br>Added paragraphs:<br>4.1 Vodafone GIG<br>11.3 Vodafone GIG Obtain trxid from MSISDN<br>13.2 Alternate payment screen<br>Update Pargraph 2 Rules. Added Payinfo. | 28/08/18 |
|------|----------------------------------------------------------------------------------------------------|----------|
| V4.1 | MKh                                                                                                    | 22/03/17 |
| V4.0 | MW                                                                                                    | 28/01/15 |
| V3.0 | MW                                                                                                    | 29/04/13 |
| V2.2 | SvdV                                                                                                    | 04/05/11 |
| V2.1 | MW                                                                                                    | 18/06/10 |
| V2.0 | MW                                                                                                    | 08/04/10 |
| V1.9 | MW                                                                                                    | 01/04/10 |
| V1.8 | MW                                                                                                    | 11/03/10 |
| V1.7 | MW                                                                                                    | 11/02/10 |
| V1.6 | MW                                                                                                    | 09/01/10 |
| V1.5 | MW                                                                                                    | 12/09/09 |
| V1.4 | SvdV                                                                                                    | 12/30/09 |
| V1.3 | SvdV                                                                                                    | 09/28/09 |
| V1.2 | SvdV                                                                                                    | 09/09/09 |
| V1.1 | SvdV                                                                                                    | 09/03/09 |
| V1.0 | EvdB                                                                                                    | 12/30/09 |

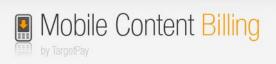

# **Table of Contents**

|         | ninology                                |   |
|---------|-----------------------------------------|---|
|         | es, rules and rules                     |   |
|         | datory SMS messages                     |   |
|         | B In a nutshell                         |   |
|         | Vodafone GIG                            |   |
| 5 Star  | t API                                   |   |
| 0.11    | 1 Start request                         |   |
|         | Start response                          | 7 |
|         | Expiration                              |   |
|         | payment API                             |   |
|         | Web-payment API Parameters              | 8 |
|         | Web payment API response                |   |
|         | mit follow-up payments                  |   |
|         | Followup Request                        |   |
|         | Follow-up response 1                    |   |
| 8 Inter | raction with end-user1                  | 1 |
|         | Kit.html 1                              |   |
| 8.2     | Uploading via the API (automatically)1  | 2 |
|         | Responses of the template API 1         |   |
|         | uest payment or sign up status (pull)1  |   |
| 9.1     | checktransaction1                       |   |
| 9.1.1   | Uni error codes:1                       | 6 |
|         | Check payment 1                         |   |
|         | Using notifications (push) 1            |   |
| 11      | Unsubscribe 1                           |   |
| 11.1    | un-subscription page1                   |   |
| 11.2    | via API call1                           |   |
| 11.3    | Vodafone GIG Obtain trxid from MSISDN 2 |   |
|         | Register Service API 2                  |   |
| 12.1    | API specification 2                     |   |
| 12.2    | Changes in the parameters 24            |   |
|         | Light weight User Identification 2      |   |
| 13.1    | API Parameters                          |   |
| 13.2    | Alternate payment screen 2              | 6 |

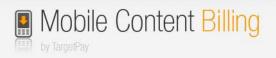

# 1 Terminology

### **Mobile Content Billing**

The process of charging money on the mobile internet from an end-user, which can be in the form of a subscription or "one off".

### Payment

One single billing moment where the end-user is charged for the entire amount or a portion (based on operator tariffs) multiple times.

### Transaction

A transaction consists of one or more payments:

- In a one-off payment there is one payment per transaction.
- In a subscription, multiple recurring payments make for one transaction. The transaction starts at the moment of signup and ends when the user signs off.

### **Code of Conduct**

The Code of Conduct or "Gedragscode voor Betaalde mobiele diensten" (in Dutch) applies to all WAP billing services and promotional activities. The Code of Conduct can be downloaded from: <a href="https://www.targetpay.com/docs/Gedragscode-voor-Betaalde-Mobdienst.pdf">https://www.targetpay.com/docs/Gedragscode-voor-Betaalde-Mobdienst.pdf</a>

### "Real" content billing

With "real" content billing we mean charging a specific amount with a single click. This means that we can charge money from end-users in the background without the need to send a Premium SMS. From the end-users perspective this is by far the most convenient way to pay on the mobile internet and also leads to an optimal ROI.

### SMS content billing

Not all operators support "real" content billing. However, this doesn't mean that these endusers cannot be billed. Premium SMS can be used instead.

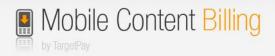

## 2 Rules, rules and rules

In the Netherlands there is a code of conduct. That document describes the "do's and don't" about Mobile Content Billing required screens, functionalities, layouts, complains, notifications and so on.

For clarity, those rules are not only formed by us. We are represented in the committee that compose those rules, but we are not alone. Also the Operators and the content providers are represented in this committee.

If you serve Mobile Content Billing as a pay-method for your customers, you must comply to this code of conduct. But beware, this code could be changed any time and any day, but don't worry most of those changes had to be done by us.

The changes for the most functionalities are, as noted above, will be done by us. But there are still some exceptions which we couldn't change likewise the look-and-feel of several required pages\*, expressions on the main website of your product and so on.

On every update of this code of conduct, we'll send a reminder to all account owners. Most of time with a bullet list what is changed in the newest version of the code of conduct and what kind of changes should be done by you.

You are always responsible to comply the latest version of the code of conduct. Are there issues which are part of us and we didn't changed, please let us know on <u>mcb@targetpay.com</u>. On the page <u>https://www.payinfo.nl/gedragscodes</u> you will find the latest version of this code of conduct.

On the page <u>https://www.payinfo.nl</u> end-users can find the mobile payments done with their MSISDN.

\*If you use altered layouts, see the section 8.1 Kit,

\*If you use The Alternate Payment screen, see the section 13.2 Alternate payment screen

## 3 Mandatory SMS messages

The Mobile Content Billing platform will send out mandatory SMS messages for your services.

These messages will be sent to the end-user:

1: After starting the subscription

Je gebruikt abonnement 'XYZ', kosten zijn €7,50/Week, Onb. Toegang. Ga naar http://xyz.nl/helpdesk Afmelden: payinfo.nl

2: After 30/60/90 EURO cost per month:

Je gebruikt dienst XYZ. Deze maand zijn de kosten tot nu toe <€30,00, €60,00 € 90,00> . Vragen? Ga naar help@xyz.nl. Info? payinfo.nl.

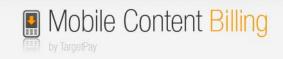

# 4 MCB In a nutshell...

This document describes how to use the MCB Payment API.

Before you can start using the MCB API, you have to setup a service in TargetPay.com Here you specify the initial settings of your service which will result in a service ID. <u>https://www.targetpay.com/easy/wap/wizard</u>

The transaction process in a nutshell:

- 1. The end-user orders a product on your website and opts for a payment using his smartphone.
- 2. Your service requests a transaction at TargetPay.com
- 3. Your service redirects the end-user to a payment screen
- 4. The end-user confirms the payment screen which completes the payment
- 5. The end-user is forwarded to the return URL where he receives the ordered product.

In case of a subscription service you can thereafter send requests to TargetPay.com in order to make follow-up payments. Optionally you can request the MCB gateway to inform you about all status changes, like a sign off.

## 4.1 Vodafone GIG

As From December 2017, TargetPay does not longer host the payment screens for Vodafone. This means that the style of the payment screen is always Vodafone Branded and cannot be modified. The main difference between Vodafone GIG and the other operators is that identification of the end user is done on the Vodafone platform. For privacy reasons Vodafone does **not** return the MSISDN to us.

In order to identify an MSISDN to a trxid, we have a special API described in paragraph 11.3 Vodafone GIG Obtain trxid from MSISDN. You can use this interface to obtain the trxid, or use it for checking if the MSISDN is a member of one of your services.

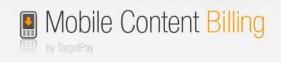

# 5 Start API

In order to start a new transaction (that is an one-off payment or the start of a subscription), you need to call the start API using HTTP GET or HTTP POST:

## 5.1.1 Start request

https://www.targetpay.com/wap/start

| Parameters             | Explanation                                                                                                    |  |  |
|------------------------|----------------------------------------------------------------------------------------------------|--|--|
| service                | The ID of your service.                                                                                                    |  |  |
| ір                     | The IP address of the end-user                                                                                                    |  |  |
| amount*                | Amount to be charged in eurocents, e.g. $100 = \pounds 1$ ,-                                                                                                    |  |  |
| returnurl*             | The end-user is redirected to this URL after paying or signing up. See section 9 Request payment or sign up status (pull)                                                                                                    |  |  |
| notifyurl*             | We will update the transaction status to this URL.<br>For more information see paragraph 10 Using notifications (push)                                                                                                    |  |  |
| cancelurl*             | When the customer doesn't want to pay he/she could click on the link<br>back to your page. When you are creating or updating the content<br>billing service in Targetpay you were able to set a default cancelurl.<br>This url could be overwritten by setting this cancelurl. This cancelurl<br>will also be used to create a link when the customer clicked on<br>"cancel". If there is an contentId given on the transaction this id will be<br>added to the link. |  |  |
| check*                 | If you want to test your transaction request you can add "check".<br>The script will execute all the checks for a normal transaction, but<br>the transaction will not be created. Just for testing.                                                                                                    |  |  |
| autofirstbilling*      | If you want to charge the end user directly after sign up, you have to set this parameter to 1. Then you may omit the follow-up api for the first payment.<br><b>Note:</b> one-off payments are always executed directly                                                                                                    |  |  |
| autofirstbillingtexts* | Text for the SMS message in case of billing method SMS fallback                                                                                                    |  |  |
| pnotifyurl*            | If auto first billing is enabled, you will receive the payment id and payment status on this url.                                                                                                    |  |  |

\*: These parameters are optional. If omitted they will be copied from the service settings. The bare parameters you need to use the start.php5 page are simply the ID of your service and the IP of the end-user.

### Example:

https://www.targetpay.com/wap/start?service=1&ip=12.34.56.78&amount=150&returnurl=ht tp%3A%2F%2Fwww.mysite.nl%2Freturn.php&notifyurl=http%3A%2F%2Fwww.mysite.nl%2Fn otify.php&cancelurl=http%3A%2F%2Fwww.mysite.nl%2Fcancel.php

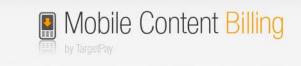

## 5.2 Start response

The response will be 000000 transactionID|Redirecturl Example: 000000 61|http://www.targetpay.mobi/order.php5?trxid=61

If not successful, the response will be a (WBxxx) error code. Example: WB011 No rtaff found for rtlo

Required Actions:

- Store the transaction ID for later use!
- Redirect the end-user to the payment URL

If you used the "check" parameter the only response will be 000001 *Transaction request is valid.* 

## 5.3 Expiration

Note that the expiration of membership is set to happen after 1 hour of inactivity in the payment screen

The expiration of transactions is set to happen after 1 hour of inactivity on the transaction in the case of "real" content-billing. In case of SMS-billing, this expiree is increased to 72 hours to account for delays with status data in the SMS networks.

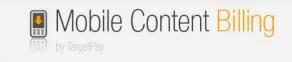

# 6 Web payment API

The Web-payment API is intended for customizing the MSISDN page. Before you show this page to the end user you may want to use the Light weight User Identification as described in paragraph 13. If the user is MCB billable you omit this page.

The web payment API is located in the start API (start.php5) and requires additional parameters. The response is a little bit different pertaining to the normal response of the original transaction-request. Usually a redirect url is provided in the response, but in this case, that url will be send in the free sms to the end-user.

## 6.1 Web-payment API Parameters

The web payment API is the same as the normal MCB start request with a few extra parameters

http://www.targetpay.com/wap/start.php5

Parameter description:

| Parameter | Required | type    | Explanation                                                                                                    |
|-----------|----------|---------|----------------------------------------------------------------------------------------------------|
| idbysms   | Y        | varchar | When Id by sms is enabled, an identification sms with a link to the order screen will be send to the given MSISDN |
| msisdn    | Y        | int     | The destination of the free sms. Max length: 11                                                                   |
| smstext   | N        | varchar | This text will be shown up in the sms-<br>message which also contains the orderscreen<br>url.                     |

## 6.2 Web payment API response

If successful the response will be 000000 transactionID Example: 000000 61

If not, the response will be a (WBxxx) error code. Example: *WB011 No rtaff found for rtlo* 

Required Actions:

- Store the transaction ID for later use!

The Payment URL will be provided to the user via the free SMS.

If you used the "check" parameter the only response will be 000001 *Transaction request is valid.* 

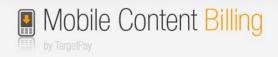

# 7 Submit follow-up payments

When the end-user confirmed for a subscription, payments will not be executed automatically. The start call only starts the membership. You charge the member for the first time directly after he confirms the membership (except when autofirstbilling is used).

## 7.1 Followup Request

With the follow-up api you may charge the end user for the amount and frequency you specified in your service.

To initiate a follow-up payment, call: <u>http://www.targetpay.com/wap/followup</u>

#### Parameter description:

| Parameters  | Explanation                                                                                                    |
|-------------|----------------------------------------------------------------------------------------------------|
| trxid       | The transaction ID you received during the signup (see 5.2 Start respons)                                                                                                    |
| service     | The ID of your service (for security)                                                                                                    |
| Rtlo        | Layoutcode (for security)                                                                                                    |
| description | Description of the payment (max. 255 chars)                                                                                                    |
| amount      | Amount to be charged in eurocents, e.g. $100 =   1,\text{-}$ . This must be Lower or equal to the amount specified in your service.                                                                                                    |
| pnotifyurl* | The URL we call as soon as we know the status (See 7.2 Follow-up response)                                                                                                    |
| ok*         | This is a test-option.<br>When this is set to 1, the follow-up will be act like a normal request,<br>but just before the script will create the real payment, it will respond<br>with "000001 Follow-up request is valid." There will be no charge to the<br>end user |

\* Those values are optional.

### Example:

http://www.targetpay.com/wap/followup?trxid=1651556156&service=1&rtlo=1&description=Y our+subscription+has+been+extended+for+another+week&amount=10&pnotifyurl=http%3A %2F%2Fwww.mysite.nl%2Fpnotifyurl.php

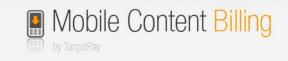

## 7.2 Follow-up response

The response of the follow-up api is 00000 + <paymentid>

Example: 00000 32094898

Required actions:

- Store the paymentid! This is the payment batch identifier that you can use to *pull* payment status information (see 9 Request payment or sign up status (pull)).
- Don't use this paymentid to create records for the status of the payment because when you use our push notifications with the status of the payment you receive the push status earlier than you will receive the paymentid from followup.php5

As soon as the status is known, the *pnotifyurl* URL will be called:

Example:

*http://<pnotifyURL>/?trxid=1651556156&pid=25732&paymentid=25732 8&status=fail&errorcode=5&reason=No+Credit* 

| Parameters  | Explanation                                                                                                    |
|-------------|----------------------------------------------------------------------------------------------------|
| trxid       | The transaction ID (which also is the memberid)                                                                                                    |
| pid         | Unique payment identifier.                                                                                                    |
| paymentid   | Non-unique payment batch identifier. While the <i>pid</i> represents a portion of the total amount for which you issued a billing request, these portions are grouped together by the <i>paymentid</i> , which is always the same as the first <i>pid</i> of the payment batch. An example would be: You bill the customer for an <i>amount</i> of 150. The WAP Billing API then checks the tariffs for that specific operator and breaks the payment into 100 and 50. If the <i>pid</i> 's would be 12345 and 12346 or these respective payments, the <i>paymentid</i> would be 12345 for both. In your own system and administration you can opt to log all the <i>pid</i> 's or simply the <i>paymentid</i> , but do note that every <i>pid</i> has a status and it is in theory possible that 1 payment will succeed and 1 payment will fail. |
| errorcode   | This the errorcode. This could be used instead of "reason".                                                                                                    |
| reason      | A more detailed reason (WRxxx code), conform the list of resultcodes in section 9.1.1 Uni error codes:                                                                                                    |
| amount      | The amount for which this particular payment part was billed.                                                                                                    |
| piece       | The number of this particular payment in this "paymentid" batch.                                                                                                    |
| totalpieces | The total number of payments in this "paymentid" batch.                                                                                                    |

Parameter description:

### Please respond with the plain-text: 45000

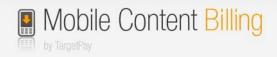

## 8 Interaction with end-user

There are two kinds of flows. The difference between them is limited to deciding whether your template should be sent to the TargetPay staging area or to Payinfo for inspection.

When the API is requested without the "finalize" option, the API will push the layout to the TargetPay staging area. This area will be accessible by the link which is provided in the API response. When using "kit.html" instead of the API, the system will redirect you to the staging area automatically.

When the "finalize" option is used, the system will show an error (see the last chapter) or a "00000 OK" which means that the request is successfully processed and is queued to be approved by Payinfo.

#### Warning:

Payinfo provides an option to delete a style from their system. Unfortunately, TargetPay will not receive any notification from Payinfo when this happens. To keep the administrations in sync, it is advised to perform all layout changes through this procedure.

\* A token will be attached when "showpid" is set to "1", or kit.html is used.

### 8.1 Kit.html

When kit.html is used (<u>https://www.targetpay.com/wap/loket/kit.html</u>), the following information is required:

| Value                        | Description                                                        |
|------------------------------|--------------------------------------------------------------------|
| RTAFF                        | TargetPay customer ID.                                             |
| RTLO                         | Layout on which the MCB service is created.                        |
| Password                     | Password of the account.                                           |
| Service                      | The MCB service ID to request a layout exception for.              |
| ColorBackGround <sup>*</sup> | The background color of on the order screen.                       |
|                              | Example: #FFFFFF                                                   |
| ColorButtons <sup>*</sup>    | The color of the buttons on the order screen.                      |
|                              | Example: #742B88                                                   |
| ColorButtonFont <sup>*</sup> | The color of the font inside the buttons.                          |
|                              | Example: #FFF500                                                   |
| ColorFont <sup>*</sup>       | The color of the font on the rest of the page                      |
|                              | Example: #000000                                                   |
| ColorLines*                  | The color of the lines on the order screen.                        |
|                              | Example: #000000                                                   |
| Logo**                       | Select an image from your local PC. When no image is selected,     |
|                              | the default TargetPay logo will be used.                           |
| Finalize                     | When selected, the request will be pushed to Payinfo for           |
|                              | acceptance. Otherwise, it is pushed to the TargetPay staging area. |

\* Colors are accepted if they meet the WCAG score of 7.1 or more.

A good test page is available at: <a href="http://leaverou.github.io/contrast-ratio/">http://leaverou.github.io/contrast-ratio/</a>

\*\* The only allowed types are png, jpg and gif.

\*\*\* You may also use kit.html for setting up the colors and logo for the Alternate payment screen. Het loket will have to approve the collor setting in their interface.

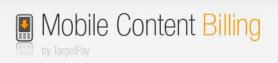

## 8.2 Uploading via the API (automatically)

The API is located on:

https://www.targetpay.com/wap/loket/contentproviders

Type of the requests: POST or GET.

| Param             | Туре        | Description                                                                                                    |
|-------------------|-------------|----------------------------------------------------------------------------------------------------|
| Rtaff             | int         | TargetPay customer ID.                                                                                                    |
| Rtlo              | int         | Layout on which the MCB service is created.                                                                                                    |
| Password          | varchar     | Password of the used account.                                                                                                    |
| Service           | int         | The MCB service ID to request a layout exception for.                                                                                                    |
| ColorBackGround   | hexadecimal | The background color of on the order screen represented in a<br>hexadecimal. Example: #FFFFF                                                                                                    |
| ColorButtons      | hexadecimal | The color of the buttons on the order screen represented in a hexadecimal. Example: #742B88                                                                                                    |
| ColorButtonsFont  | hexadecimal | The color of the font inside the buttons represented in a hexadecimal. Example: #FFF500                                                                                                    |
| ColorFont         | hexadecimal | The color of the font on the rest of the page represented in a hexadecimal. Example: #000000                                                                                                    |
| ColorLines        | hexadecimal | The color of the lines on the order screen represented in a hexadecimal. Example: #000000                                                                                                    |
| Logo <sup>*</sup> | File        | Logo for the header of the order screen.                                                                                                    |
| Finalize          | int         | When set with value 1, the request will be pushed to Payinfo.<br>Otherwise, it is pushed to the TargetPay staging area.                                                                                                |
| Showpid           | Int         | If showpid and finalize are both set to "1", a reference token is<br>shown after the "OK"<br>Example:<br>00000 OK 5ad79e4e-f84f-4786-a645-a9694e4d6db1                                                                 |
|                   |             | This is a reference token used as an identifier of `Het loket` which<br>correlates to your MCB service. "Het Loket" can use this identifier<br>when communicating with you concerning your template or MCB<br>service. |

\* The only allowed types are png, jpg and gif.

## 8.3 Responses of the template API

| Code | Message                                                                                | Solutaion                                                                                                    |
|------|----------------------------------------------------------------------------------------|----------------------------------------------------------------------------------------------------|
| 001  | Invalid rtaff.                                                                         | The entered rtaff isn't a valid integer. Allowed numbers 0-9                                                                                                    |
| 004  | Invalid service ID.                                                                    | The entered service id isn't a valid integer. Allowed numbers 0-9                                                                                                    |
| 009  | Logo is not PNG, GIF or JPG.<br>Supplied MIME: <mime if<br="" type="">found&gt;</mime> | Please check if you upload a valid png, jpg or gif-file                                                                                                    |
| 010  | Incorrect RTLO.                                                                        | The entered rtlo isn't a valid integer. Allowed numbers 0-9                                                                                                    |
| 011  | Empty password.                                                                        | Please enter a password.                                                                                                    |
| 012  | Incorrect ColorBackGround.                                                             | Incorrect hexadecimal. Correct format: #FFFFFF<br># followed by 6 numbers and/or characters.                                                                                                    |
| 013  | Incorrect ColorButtons.                                                                | Incorrect hexadecimal. Correct format: #FFFFFF<br># followed by 6 numbers and/or characters.                                                                                                    |
| 014  | Incorrect ColorButtonFont.                                                             | Incorrect hexadecimal. Correct format: #FFFFFF<br># followed by 6 numbers and/or characters.                                                                                                    |
| 015  | Incorrect ColorFont.                                                                   | Incorrect hexadecimal. Correct format: #FFFFF<br># followed by 6 numbers and/or characters.                                                                                                    |
| 016  | Incorrect ColorLines.                                                                  | # followed by 6 numbers and/or characters.<br># followed by 6 numbers and/or characters.                                                                                                    |
| 021  | Not able to communicate with Payinfo.                                                  | The system was not able to communicate with Payinfo. Please try again a few moments later. If this issue still occurs, please contact techsupport.                                                                                                    |
| 026  | Content of the request<br>response state from Payinfo<br>not found.                    | This error should not occur.                                                                                                    |
| 027  | Identification by the request failed. Please try again later.                          | Payinfo was not able to connect the request to a layout-exception.<br>Please try again later. If this issue still occurs, please contact<br>techsupport.                                                                                                    |
| 028  | Payinfo is temporarily<br>unavailable. Please try again<br>later                       | The system was not able to reach Payinfo at all, please try again later.<br>If this issue still occurs, please contact techsupport.                                                                                                    |
| 029  | Request response state from<br>Payinfo not found.                                      | Payinfo didn't respond as excepted. Missing the status result from the request.<br>Please try again later. If this issue still occurs, please contact techsupport.                                                                                                    |
| 030  | WCAG-score below norm, see<br>comments.   <comment from<br="">Payinfo&gt;</comment>    | The entered colors are not validated at Payinfo. See the message<br>behind the pipe.<br>Colors are accepted if they meet the wcag score of 7.1 or more.<br>A good test page is available at: <u>http://leaverou.github.io/contrast-<br/>ratio/</u><br>If you have any questions about<br>"why a combination isn't valid" or have some doubts about the color<br>scheme acceptance, please contact payinfo. |
| 031  | Rejected, but colors within norm.                                                      | Payinfo rejected the request, but the colors were correct. No further information was given how to solve.                                                                                                    |
| 032  | Unknown state received from Payinfo.                                                   | Payinfo responded with a new / unknow state. Please try again later.<br>If this issue still occurs, please contact techsupport.                                                                                                    |
| 034  | Template not found at Payinfo.<br>Did you removed it?                                  | It's look like you've removed the style on payinfo.mobi but our<br>system will not receive any notification about that.<br>Please contact techsupport in order to remove your exception from<br>our database.                                                                                                    |

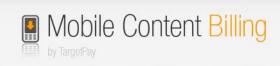

| Code  | Message                       | Solutaion                                                                  |
|-------|-------------------------------|----------------------------------------------------------------------------|
| 035   | Payinfo FileMaker Error;      | Payinfo's FileMaker isn't available. Please try again later. If this issue |
|       | Payinfo is temporarily        | still occurs, please contact techsupport.                                  |
|       | unavailable. Please try again |                                                                            |
|       | later.                        |                                                                            |
| X99   | Undefined error from Payinfo  | Undefined at all.                                                          |
|       | Whoops Internal Database      | It seems there was a database issue on our side. Please try again          |
|       | Error.                        | later. If this issue still occurs, please contact techsupport.             |
| 00000 | OK*                           | The request is valid and processed.                                        |
|       |                               | Processed doesn't mean approved, only that the flow was correctly          |
|       |                               | executed.                                                                  |

\* A token will be attached when "showpid" is set to "1", or kit.html is used.

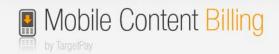

# 9 Request payment or sign up status (pull)

When the end-user completed the payment or signup, he will be redirected to the *return URL*. The transaction ID and a unique user id will be appended to the return URL.

Example:

http://www.mysite.nl/returnurl.php?trxid=1651556156&unique=23ASEF342

At this return URL and using this trxid you can check the status of the transaction. The unique could be used for own purposes. Maybe you have a system which is already build but this system needs a variable like phone number, than you can use this number.

### 9.1 checktransaction

Example how to check a status of a payment:

Make a HTTP GET or POST call to: <u>https://www.targetpay.com/wap/checktransaction</u>

Parameter description:

| Parameter Description |                                                                                                    |  |
|-----------------------|----------------------------------------------------------------------------------------------------|--|
| rtlo                  | The layoutcode/subaccount                                                                                                    |  |
| trxid                 | The transaction ID (see section 3)                                                                                                    |  |
| once                  | Set this parameter to 1 when you only want to receive an OK status<br>the first time you check, and thereafter a: <i>WR999 Already checked</i><br>status.<br>When you set once to 0, then TargetPay will return OK no matter how<br>many times you asked for the status. |  |

Example:

https://www.targetpay.com/wap/checktransaction?rtlo=12345&trxid=1651556156&once=1

The response will be a 5-digit response code followed by a space and a textual representation of the status. When the transaction was completed successfully, the response code is:

### 00000 OK

This means that the user has successfully signed up for the subscription service or has completed the one-off payment.

### 9.1.1 Uni error codes:

| Errorcode | Description                                                  |  |  |  |
|-----------|--------------------------------------------------------------|--|--|--|
| 1         | WR004 Technical fault operator                               |  |  |  |
| 2         | WR007 User unknown                                           |  |  |  |
| 3         | WR004 Technical fault TargetPay                              |  |  |  |
| 4         | WR008 User blocked/blacklisted/not active                    |  |  |  |
| 5         | WR005 No credit                                              |  |  |  |
| 6         | Operator busy                                                |  |  |  |
| 7         | User cannot be charged                                       |  |  |  |
| 9         | WR001 Transaction not processed yet, try again later         |  |  |  |
| 10        | WR002 Transaction cancelled by user                          |  |  |  |
| 11        | WR003 Transaction expired (not paid in 1 hour)               |  |  |  |
| 12        | WR020 No layoutcode                                          |  |  |  |
| 13        | WR021 No transaction ID                                      |  |  |  |
| 14        | WR022 No transaction with this ID                            |  |  |  |
| 15        | WR023 Layoutcode doesn't match transaction                   |  |  |  |
| 16        | WR024 Still processing. Partial:                             |  |  |  |
| 17        | WR025 No paymentid                                           |  |  |  |
| 18        | WR026 No payments with this paymentid                        |  |  |  |
| 19        | WR027 No transaction associated with this / these payment(s) |  |  |  |
| 20        | Unknown or new error from operator                           |  |  |  |
| 21        | WR999 Already checked                                        |  |  |  |
| 22        | Subscription closed via TargetMedia helpdesk                 |  |  |  |
| 23        | Subscription closed via TargetPay.mobi                       |  |  |  |
| 24        | Subscription closed via MijnMobieleBetalingen.mobi           |  |  |  |
| 25        | Subscription closed via affiliate                            |  |  |  |
| 26        | Fallback to SMS module detected, but blocked by service      |  |  |  |
| 27        | Fallback to SMS module                                       |  |  |  |
| 28        | Subscription limit reached                                   |  |  |  |
| 29        | Not all the payments were successful                         |  |  |  |
| 30        | Subscription closed by barring                               |  |  |  |
| 31        | Subscription closed because of duplicates                    |  |  |  |
| 32        | Payment blocked due to overcharge                            |  |  |  |
| 33        | Transaction rejected by SMS Gateway                          |  |  |  |
| 34        | MVNO user not billable                                       |  |  |  |
| 35        | On blacklist                                                 |  |  |  |
| 36        | Payment filed by royal decree                                |  |  |  |
| 37        | Subscription closed via SMS procedure                        |  |  |  |

Note that the meaning of each error code (first 5 digits) will remain the same, but the texts after that may be subject to change.

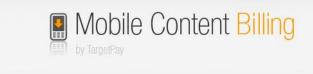

Uni error 16 (WR024 Still processing. Partial) is of particular interest, as it indicates that the user has made a partial payment of the total product cost. This can be due to a variety of causes, like the user having enough money for the first portion of the payment but not the remaining. It can also mean that the payment is delayed, or that the unpaid portion was a failed payment. This status code allows you to decide for yourself what you want to do with the customer and his partial payment.

## 9.2 Check payment

Aside from using checktransaction.php5 to retrieve the status of a transaction, it is also possible to pull the payment status from another script. This is mainly intended to validate weather a follow-up payment has succeeded or not. Make a HTTP GET or POST call to:

### http://www.targetpay.com/wap/checkpayment

Parameter description:

| Parameters | Description                                                                                                    |
|------------|----------------------------------------------------------------------------------------------------|
| rtlo       | The layoutcode/subaccount                                                                                                    |
| paymentid  | The payment batch identifier that is returned when a followup payment has been created (See paragraph 7 Submit follow-up payments). |

Example:

https://www.targetpay.com/wap/checkpayment?rtlo=12345&paymentid=123713

The response will be in the following format: <#successful>|<#still open>|<#failed>/<#total>

Example: 2|0|0/2

This means that the original payment was broken in 2 (this happens depending on payment tariffs per operator) and both payments were successful.

Result codes:

| Result code | Description                                            |  |  |  |  |
|-------------|--------------------------------------------------------|--|--|--|--|
| WR020       | No layoutcode                                          |  |  |  |  |
| WR023       | Layoutcode doesn't match transaction                   |  |  |  |  |
| WR025       | No payment ID                                          |  |  |  |  |
| WR026       | No payments with this payment ID                       |  |  |  |  |
| WR027       | No transaction associated with this / these payment(s) |  |  |  |  |

# 10 Using notifications (push)

Instead of requesting the status for the transaction you had to specify a notification URL when the transaction starts. When the status of the transaction changes we'll call this URL to notify you of this change. We will call the notify URL, for example: <u>http://<notifyURL>/?trxid=1651556156&status=fail&reason=WR002+Transaction+cancelled+</u>

by+user

http://<notifyURL>/?trxid=1651556156&status=confirmed&reason=00000+OK

| Parameter  | Description                                                                                                    |
|------------|----------------------------------------------------------------------------------------------------|
| trxid      | Transaction number which is received at with the request to start.php5                                                                                                    |
| status     | Can be one of the following:<br><b>confirmed;</b><br>Subscription is active. Follow-up payments are allowed.<br><b>processing;</b><br>One time payment is now being processed.<br><b>closed;</b><br>The one time payment was successfully completed, or the subscription<br>was closed.<br><b>fail;</b><br>The transaction failed; for example, there was no credit.<br><b>open;</b><br>The user has confirmed their payment or subscription via the<br>TargetPay.mobi order screen.<br><b>Start;</b><br>This value is deprecated since 2.3 |
| errorcode* | Uniform error code. See 9.1.1 Uni error codes:                                                                                                    |
| reason     | A more detailed reason (WRxxx code), conform the list of result codes in section 5.                                                                                                    |
| unique     | This parameter is deprecated since 2.3                                                                                                    |
| msisdn     | The MSISDN of the customer is sent from the open state;<br>Should be configured in the service.                                                                                                    |
| asid       | Anonymous Subscriber Id (ASID);<br>Should be configured in the service.                                                                                                    |
| operator   | The operator code; <b>Should be configured in the service.</b><br>For all available operators, see <u>https://www.targetpay.com/operators</u>                                                                                                    |

### Parameter description:

\* Is not available when the transaction notification is "confirmed", "processing" or "open" Please respond with and only with the text: 45000

If not, 3 more attempts will be made to call the notify URL. 1 attempt every minute.

Take note that the notification URL will never be called with the partial payment status, which is only available by "pull".

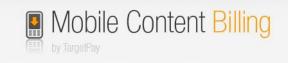

# 11 Unsubscribe

The end user has several ways to unsubscribe from the service.

- Payinfo.nl
- Unsubscription page in your service
- TargetMedia helpdesk
- Your own customer care center via API call
- operator

## 11.1 un-subscription page

You may add an un-subscription page to your mobile website.

Example: http://targetpay.mobi/unsubscribe.php5?trxid=1651556156

## 11.2 via API call

You can setup your own customer care center and build your own unsubscribe screen via this API.

Example:

*http://www.targetpay.com/wap/checkout?trxid=1651556156&service=25732&rtaff=257328&ok=true* 

Parameter description:

| Parameter | Description                                         |  |  |  |  |
|-----------|-----------------------------------------------------|--|--|--|--|
| Trxid     | The transaction ID (which also is the memberid).    |  |  |  |  |
| Service   | he ID of your service (for security).               |  |  |  |  |
| Rtaff     | The account number of rtlo owner.                   |  |  |  |  |
| Ok        | If you want to test if the checkout should be done. |  |  |  |  |

Possible responses:

| Result code | Description                                                  |  |  |  |  |
|-------------|--------------------------------------------------------------|--|--|--|--|
| 45000       | The unsubscribe action was successful.                       |  |  |  |  |
| WB601       | Transaction does not exists or trxid missing.                |  |  |  |  |
| WB602       | Transaction already checked out.                             |  |  |  |  |
| WB603       | This is not a subscription                                   |  |  |  |  |
| WB604       | State is closed, but missing close date                      |  |  |  |  |
| WB605       | This transaction does not belong to the given service number |  |  |  |  |
| WB606       | This transaction does not belong to the given rtaff          |  |  |  |  |
| WB607       | Failure with checkout.                                       |  |  |  |  |

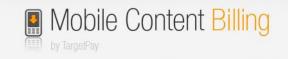

## 11.3 Vodafone GIG Obtain trxid from MSISDN

With the advent of Vodafone GIG anonymous payment flows in the wake of new privacy rules, two main problems have emerged for content providers on a functional level due to the possibility of dealing with subscriptions of which the MSISDN is unknown:

1. Whenever a consumer contacts the content provider's helpdesk and gives them their MSISDN, the content provider will not be able to find the subscription in their system as this piece of information is missing.

2. In case the content provider has an account/authentication system in which the consumer enters their MSISDN to log in, the content provider will not be able to verify the login request as this piece of information is missing.

This document describes an API through which the content provider can perform a request containing the service information along with the MSISDN. The API will then search TargetMedia's administration and, in the case of a Vodafone MSISDN, additionally search the Vodafone administration to find out whether the MSISDN is actively subscribed to the given service.

In case the MSISDN is actively subscribed to the service, the corresponding Transaction ID will be returned so that the content provider can match the MSISDN and Transaction ID in their own administration.

This solution can be implemented for both problematic use cases: 1. The API can be integrated with the content provider's helpdesk tools so that employees searching for a given MSISDN will automatically find the corresponding subscription.

2. The API can be integrated in the content provider's login portal to be called when the MSISDN is unknown.

When a match is found, the MSISDN can be stored with the subscription record in the content provider's own administration. Doing so is recommended as it avoids multiple duplicate calls to the API.

You can read more about the technical details in the document: <u>https://www.targetpay.com/docs/MSISN\_Active\_Subscription\_API\_1.1.pdf</u>

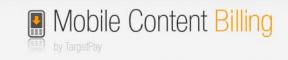

## **12 Register Service API**

The Register Service API is intended for TargetPay resellers and high volume users to create, copy and change Mobile Content Billing services on the TargetPay platform.

The Register Service API provides a similar functionality as the TargetPay user interface to create new services, with extended customization to accommodate resellers that maintain services for their clients.

As the Code of Conduct for Mobile Internet Services has significantly changed per March, 1, 2012 we have updated the API significantly.

Most noticeable, the procedure for applying for T-Mobile approval has been removed, since T-Mobile approves services by default as of march 1, 2012.

### **12.1 API specification**

This document details all the available parameters of the MCB Register Service API. Access to the API is restricted by default, and must be obtained via <u>mcb@targetpay.com</u>.

The API operates in two modes: **create** and **change**, to enable creating a new service or change an existing service respectively.

Some parameters can only be set upon creation and cannot be changed once the service is created. These parameters are marked as **immutable**. Trying to change these parameters will result in an error. Although these parameters cannot be changed they might still be required for verification purposes.

Parameters marked required are mandatory, the service will not complete if the parameter is not included or incorrectly specified.

Parameters marked **optional** are not required and can be left out, generally a default value will be assumed.

Please take note that any usage of these restricted parameters will be reviewed by TargetMedia for consistency with policies and guidelines.

The Register Service API is located here: <a href="http://www.targetpay.com/wap/register\_service">http://www.targetpay.com/wap/register\_service</a>

Parameters can be sent via either GET or POST (POST is always advised). Please ensure the correct URL encoding of your parameters (note that some libraries take care of URL encoding, particularly when using POST), as they will be decoded by the API upon acceptance of your request before validation of said parameters.

If the service completes without error, the response will be: (ServiceId)|000000 OK

For example: 3399|000000 OK

### Parameter description:

| Parameter description:<br>Parameter | Required | Туре                                         | Description                                                                                                    |
|-------------------------------------|----------|----------------------------------------------|----------------------------------------------------------------------------------------------------|
| rtaff                               | У        | int                                          | Your account number is required for login and verification.                                                                                                    |
| passwd                              | У        | varchar                                      | Your password is required for login and verification.                                                                                                    |
| Rtlo                                | У        | int                                          | Your subaccount number is required to<br>verify or set the account under which the<br>service will be administered. For new<br>services it must be an existing subaccount,<br>for existing services it needs to be the<br>original subaccount. The sub account<br>cannot be changed by changing this<br>parameter.                                                                               |
| Serviceid                           | n        | int                                          | <ul> <li>The presence of this parameter determines the mode in which the API operates.</li> <li>If this parameter is not present you will be creating a new service.</li> <li>If this parameter is present you will be able to change parameters for the specified existing service</li> <li>Note that all required parameters will have to be specified, even if they do not change.</li> </ul> |
| Amount                              | У        | int                                          | Specifies the amount in eurocents that will<br>be charged to end users using this service.<br>This can be either the recurring amount in<br>case of subscription services or the amount<br>in case of a single payment service.                                                                                                    |
| Frequency                           | У        | Day,week,<br>month or<br>nonsubscrip<br>tion | This indicates the recurring frequency of the payment. In case of <b>nonsubscription</b> only one single payment will be made.                                                                                                    |
| Category                            | У        | Integer;                                     | This indicates the category of items that will<br>be sold.<br>One of the following integers for the<br>corresponding text:<br>1. Item(s)<br>2. Credit(s)<br>3. Onbeperkte toegang<br>4. Onbeperkte downloads<br>5. Quiz<br>6. Onbeperkte toegang tot alle<br>escort profielen                                                                                                    |
| Quantity                            | n        | int                                          | This indicates the number of items offered for a single payment. Defaults to 1                                                                                                    |
| Description                         | У        | varchar                                      | The description of the service, generally the name of the service. Please refer to the code of conduct for valid values.                                                                                                    |
| contentprovider                     | n        | varchar                                      | Default, the name of the content provider is                                                                                                    |

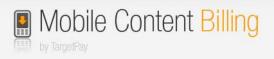

| Parameter     | Required | Туре                                       | Description                                                                                                    |
|---------------|----------|--------------------------------------------|----------------------------------------------------------------------------------------------------|
|               |          |                                            | copied from the affiliate company name as<br>set in your TargetPay account. Note that<br>using a different content provider name<br>implies that the content provider must<br>comply with the Code of Conduct.                                                                                                    |
| Tarms         | N        | Varchar<br>(only via<br>POST-<br>requests) | This will enable you to supply your own<br>terms and agreement text. If this<br>parameter is not present the TargetPay<br>default text will be shown to the end user.                                                                                                    |
| Homeurl       | У        | varchar                                    | Link to the home page where the service is offered.                                                                                                    |
| Cancelurl     | У        | varchar                                    | Link to the home page where the user will navigate to when the user clicks a cancel button.                                                                                                    |
| Notifyurl     | n        | varchar                                    | Web address of the script where<br>notifications will be sent to. Make sure that<br>notifications are properly processed at this<br>web address. If omitted, no notifications<br>will be sent.                                                                                                    |
| Returnurl     | У        | varchar                                    | Web address of the page where the user<br>will navigate to if the transaction has been<br>completed.                                                                                                    |
| Smsmethod     | у        | Cross or<br>return                         | <b>Retour</b> will disable Premium SMS fallback<br>all together and will direct the user to the<br>returnurl. In this case a parameter<br><b>noContentBilling=1</b> will be added to the<br>query string.<br>Cross                                                                                                    |
| unknownbysms  | n        |                                            | If set to true, users that cannot be<br>identified by the operator (ie. If surfing by<br>wifi) will be identified by passing their<br>MSISDN. A confirmation SMS message will<br>be sent to the end user, containing a link to<br>the order screen.<br>If the user activates the link, the user<br>identification is verified, thus enabling the<br>user to be charged with Mobile Content<br>Billing.<br>The SMS message will be charged to the<br>affiliate.<br>Note that this mechanism will not work for<br>KPN due to their technical restrictions. |
| Helpdeskemail | n        | varchar                                    | This value specifies the helpdesk e-mail<br>address. The default will be the helpdesk e-<br>mail address that is specified in your<br>TargetPay account                                                                                                    |
| Helpdeskurl   | n        | varchar                                    | This value specifies the helpdesk url. The default will be the helpdesk url that is specified in your TargetPay account                                                                                                    |

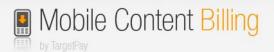

| Parameter           | Required | Туре                                  | Description                                                                                                    |
|---------------------|----------|---------------------------------------|----------------------------------------------------------------------------------------------------|
| helpdeskphone       | n        | varchar                               | This parameter specifies a your helpdesk<br>phone number. The default will be the<br>helpdesk phone number that is specified in<br>your TargetPay account                                                                                                    |
| callbackmsisdn      | n        | Boolean<br>(default<br><b>false</b> ) | If set to <b>true</b> , the msisdn of the user will be<br>included in the calls to notifyurl as a query<br>string parameter named msisdn.<br>I set to <b>false</b> the user msisdn will not be<br>included in the callback.                                                                     |
| callbackoperatorhex | n        | Boolean<br>(default<br><b>false</b> ) | If set to <b>true</b> , the operator of the user will<br>be included in the calls to notifyurl as a<br>query string parameter named operator.<br>The hex code of the operator will be sent as<br>the value.<br>I set to <b>false</b> the user operator will not be<br>included in the callback. |
| Callbackasid        | n        | Boolean<br>(default<br><b>false</b> ) | If set to <b>true</b> , the ASID of the user will be<br>included in the calls to notifyurl as a query<br>string parameter named asid. The ASID will<br>be only sent in case that the operator is<br>KPN.<br>I set to <b>false</b> the user ASID will not be<br>included in the callback.        |

## **12.2Changes in the parameters**

Deprecated parameters are:

Duplicate

Since the T-Mobile approval is no longer a limitation, the need to create duplicated immutable services with T-Mobile approval is obsolete. The duplication parameter -though still functional- will be no longer supported.

We strongly recommend affiliates to administer their service parameters and copy from their own parameters when needed.

In the rare case of exceptions we are fully able to support exceptions for all services for a particular rtaff or rtlo

- Ordertext (obsolete)
- Altordertext (obsolete)
- Paymentprovider (obsolete)
- Paymentproviderlink (obsolete)
- Maxsubscriptions (now default 1)
- Paymentfailtreshold (now set to default 8) (please request this by sending a mail to <u>mcb@targetpay.com</u> if required)
- Interfacedomain (requires manual configuration) (please request this by sending a mail to <u>mcb@targetpay.com</u> if required)

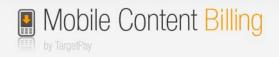

## **13 Light weight User Identification**

The Lightweight User Identification API is intended for MCB customers that want to customize the flow of their consumers. It provides functionality to determine on what Telecom operator's mobile network a consumer is browsing and gives an indication of whether the consumer is billable by Mobile Content Billing or not.

Lightweight User Identification is done by sending the consumer to an API on TargetMedia's domain. We will then identify the consumer and send him or her back to a supplied URL, accompanied by two parameters that describe the operator code and the content-billing method.

This process can be initiated whenever a consumer is about to purchase a product, before the regular MCB transaction is made. The results of identification can be used by the customer to decide on a course of action, such as initiating a transaction or attempting to identify the consumer via the Web payment flow.

Please note that the Lightweight User Identification API does not return the MSISDN of the consumer. It is intended to help customers initiate an efficient Wifi-identification flow, should you wish to host the Wifi-identification page yourself. If you would like to know more about hosting your own Wifi-identification page, please consult the "Web payment" documentation.

### **13.1 API Parameters**

The Lightweight User Identification API is located here: <a href="http://www.targetpay.com/wap/detect\_method\_by\_user">http://www.targetpay.com/wap/detect\_method\_by\_user</a>

You may redirect a consumer to this API with the following (URL encoded) GET parameter:

| Parameter | Required | type      | Description                                                                          |
|-----------|----------|-----------|--------------------------------------------------------------------------------------|
| returnURL | У        | varchar   | The URL where the consumer should be returned to after identification has been done. |
| version   | у        | Default 1 |                                                                                      |

The end-user is redirected to this URL with two new GET parameters attached:

| Parameter | type    | Description                                                                                                    |
|-----------|---------|----------------------------------------------------------------------------------------------------|
| operator  | varchar | The representation code of the mobile<br>network that the consumer is browsing on.<br>For a full list of these codes, please check<br><u>https://www.targetpay.com/operators</u>                                                                                                    |
| method    | varchar | Whether the consumer would be billable by<br>content-billing or not. When this is 'cb', a<br>customer should initiate a regular MCB<br>transaction as no further identification is<br>needed. When this is 'sms', a customer can<br>decide if they want to initiate a Wifi-<br>identification Web-payment flow. |

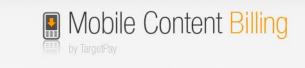

### 13.2 Alternate payment screen

The code of conduct allows the content provider to choose an alternate screen layout. This layout only shows the 'Betalen' button tot he end-user. The 'Terug' button is located on the top left of the screen. This layout may be used for One-Off payments and for Subscription.

Screenlayout:

| 1  | < Terug Betalen via uw mobiele telefoonrekening.                                     |
|----|--------------------------------------------------------------------------------------|
| 2a | Brand / dienstnaam                                                                   |
|    |                                                                                      |
| 2b | Promotionele uiting                                                                  |
|    |                                                                                      |
| 2c | Content type / categorie                                                             |
|    |                                                                                      |
| 3  | C F 00                                                                               |
| 4  | Prijs: € 5,00                                                                        |
|    | Type: Eenmalige betaling                                                             |
| 5  |                                                                                      |
| 6  | Betalen                                                                              |
|    |                                                                                      |
|    |                                                                                      |
| 7  | Helpdesk: Help                                                                       |
| 8  |                                                                                      |
|    | Het afnemen van deze dienst houdt in dat je afstand doet van je                      |
| 9  | herroepingsrecht.<br>Prijs is incl. BTW en ex. kosten mobiel internet. Jonger dan 18 |
| 5  | jaar? Vraag toestemming ouders.                                                      |
| 10 | Ik ga akkoord met de voorwaarden (privacy) voorwaarden                               |
| 11 | Meer info over betalingen via de mobiele telefoonrekening vindt je                   |
|    | op payinfo.nl                                                                        |
| 12 | Gedragscode voor betaalde SMS- en Mobiel Internet Diensten van                       |
|    | toepassing                                                                           |
| 13 | Aanbieder:<br>Identiteit en (indien van toepassing) handelsnaam                      |
|    | Geografisch adres (adres waar aanbieder feitelijk kantoor houdt)                     |
|    | Telefoonnummer                                                                       |
|    | Faxnummer (indien beschikbaar)                                                       |
|    | E-mailadres                                                                          |
| 14 | Klik hier om deze pagina op te slaan                                                 |
|    |                                                                                      |

In order to use this layout you should create a serviceid first, and after this you may send a request to mcb@targetmedia.eu to activate the alternate layout. You may upload the square payment logo (375 width x 350 height) and colors via kit as described in 8.1 Kit.html